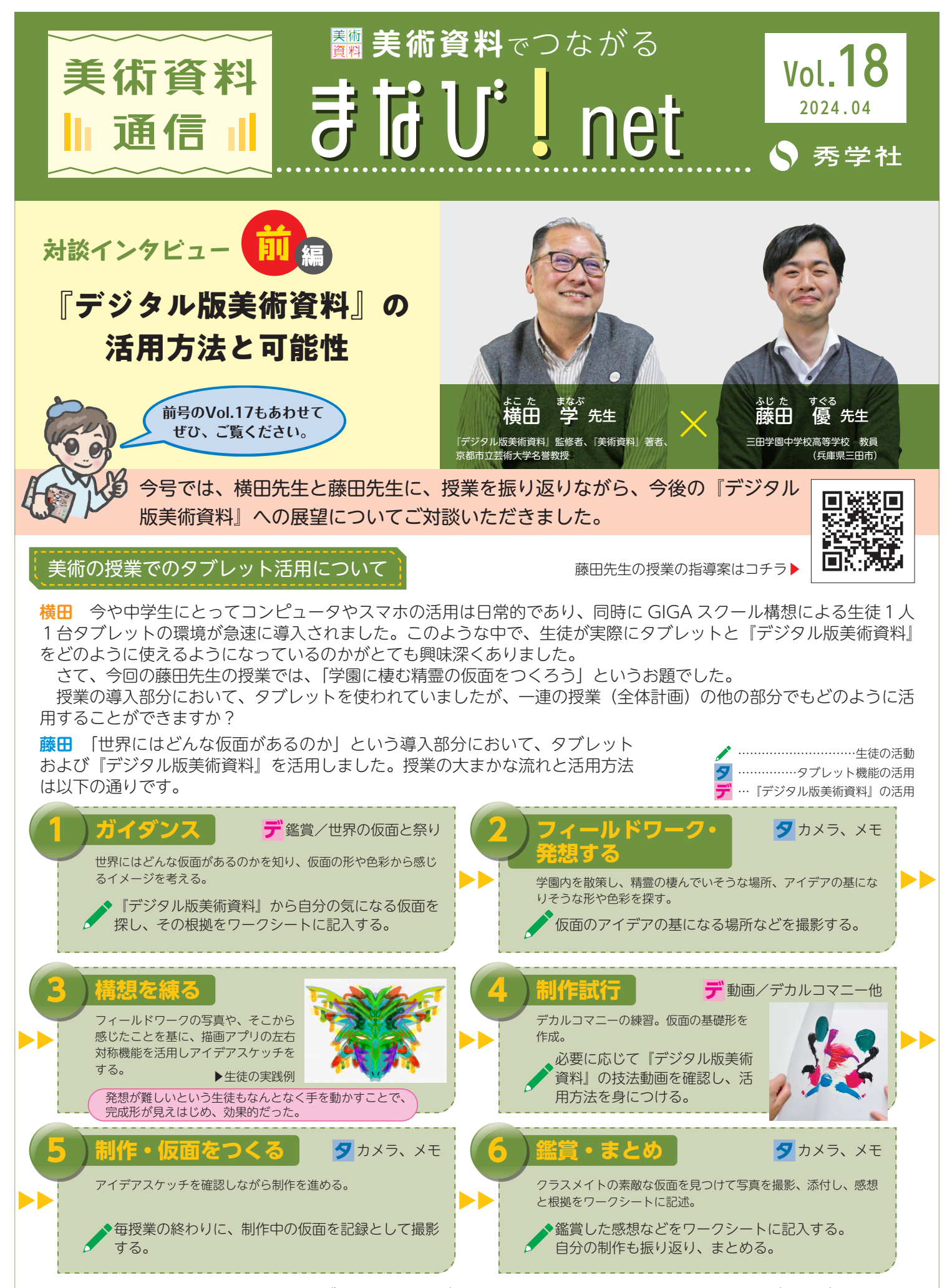

**横田** なるほど。この授業にかかわらず、機器の操作が不安だという先生方のお声もお聞きしますが、タブレットの操 作方法というより、教員が教育機器として使いこなすための教育方法をまだまだ研究しなければいけませんね。

**| || 美術資料通信 <sub>美術資料で</sub>っながる まは U<sup>:</sup> !| net || ... || Vol.18/2024.04** 

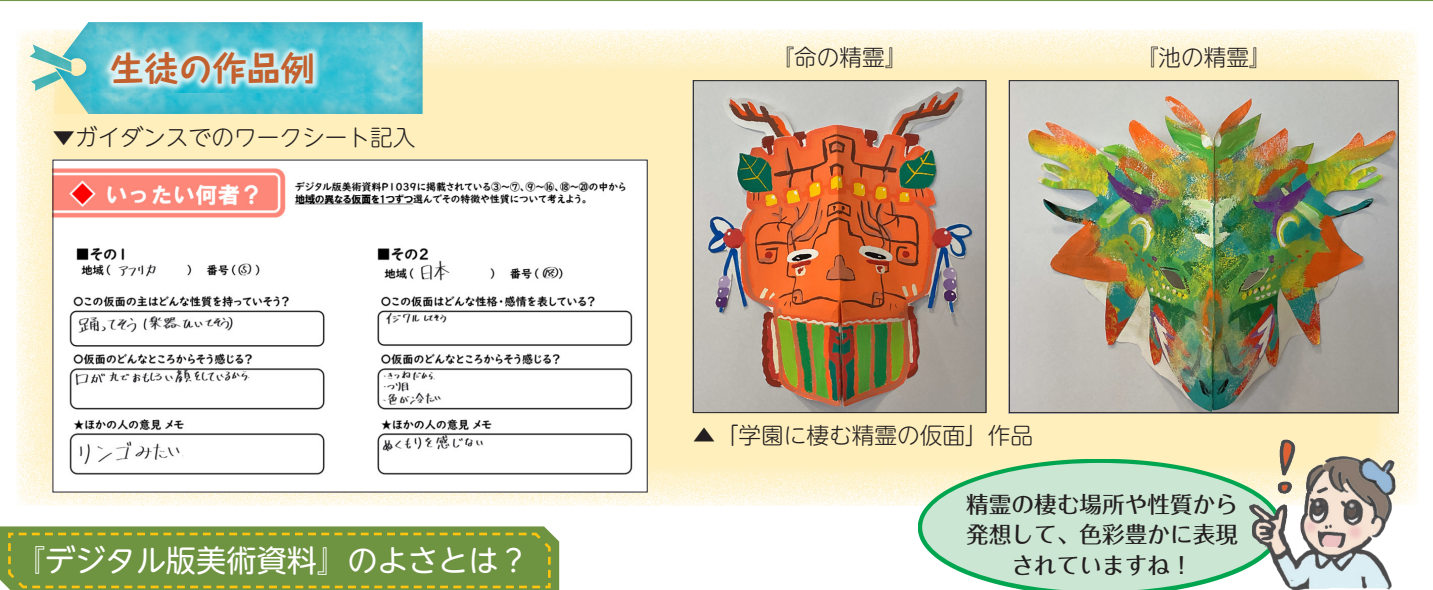

**横田** 藤田先生の授業は「一斉学習」の場面と「個別学習」の場面とを上手く切り替えてとても有効な教授方法だと感 じました。一斉学習ではプロジェクターを使って『デジタル版美術資料』を映し出すことで、「これからこれを基にやっ ていく」ことを生徒に提示し、個別学習ではそのページを自分なりに探索できるよう工夫されていました。 これまでも教員がプロジェクターに映し出して指導することは見てきましたし、ウェブ検索において「世界の仮面を 調べてみよう」ということはできます。

ここで、『デジタル版美術資料』を使うことのよさについて改めてどう思われますか?

**藤田** 生徒がウェブ検索で仮面を調べようとしたときに、どういうキーワードで検索すればよいのか分からなかったり、 全世界的に偏りなく仮面を見ようとしたりするのはかなり難しいと思います。それを端的に『デジタル版美術資料』が まとめてくれています。

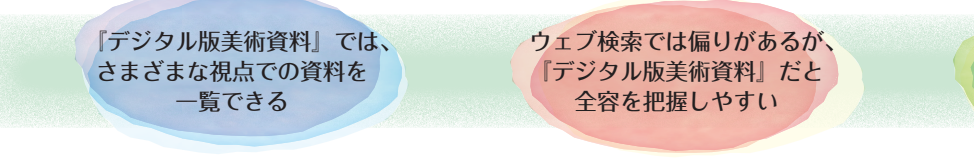

(普段の好みに偏ることなく) 自分の新たな興味に気づき、 自分の表現を深めることに 繋げられる

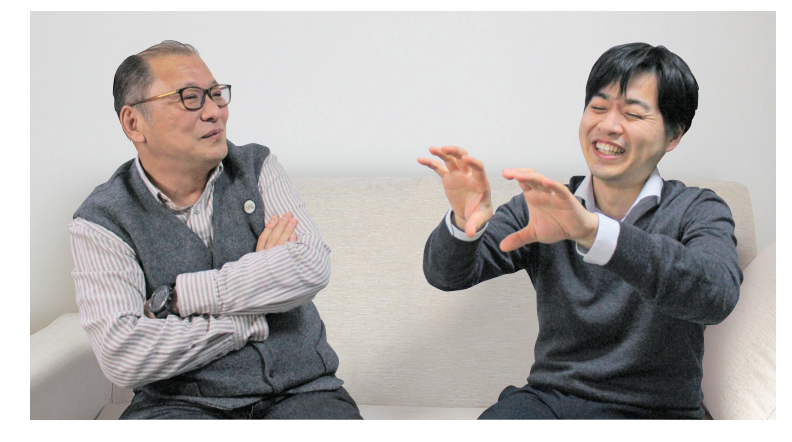

**横田** ウェブ検索はあらゆる教科や科目、総合的な学 習の時間などで使われてきましたが、近年は「生徒が 自分の好きなものばかり見るので授業にならない」と いった先生方のお声もお聞きします。特に中学校1 年生に「明確にこれを探そう」という意図を伝えるの は難しいように思います。

教科書は題材として、数の限られた図版を掲載して いるのに対し、『デジタル版美術資料』は幅広く、ま た追加図版により資料性が高いです。生徒にとって選 択の余地のあるコンテンツです。ゆえに授業としてこ の範囲での探求や調べるとなった時にはとても有効的 。でしょう

 $N$   $E$   $X$   $T$ 次号「まなび! net」では、引き続き横田先生と藤田先生の対談をお届けします。

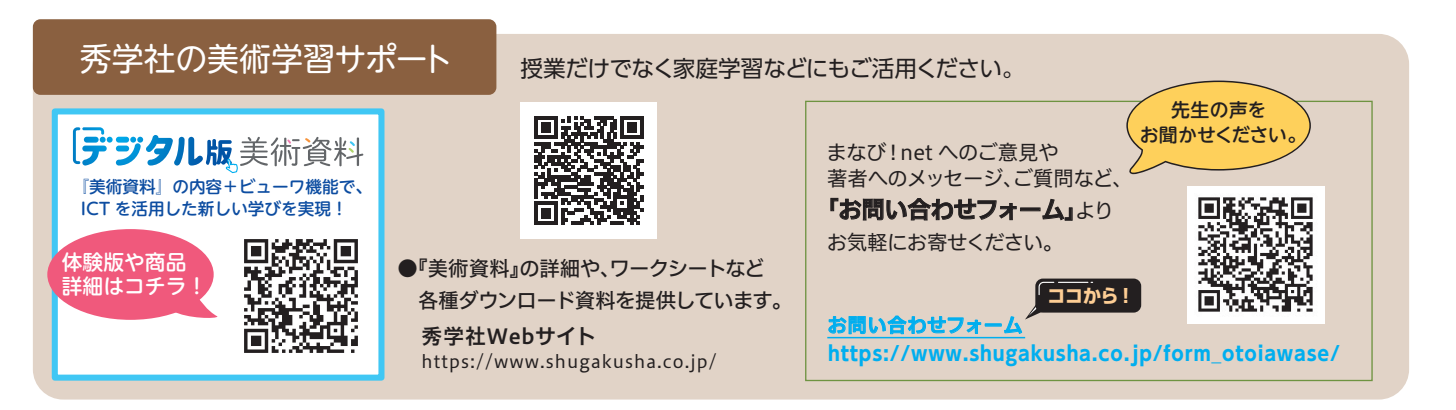